## **6^ OPITERGIUM RANDO - PERCORSO 400**

In caso di problemi con la lettura **QR-Code** tramite app "**ICRON**" o nel caso non si fosse in grado di individuare l'apposito codice, spedire un proprio selfie o condividere tramite Whatsapp la propria posizione GPS ad uno dei seguenti numeri: **3488745508** (Federico) o **3491310709** (Andrea), indicando il proprio nome e cognome.

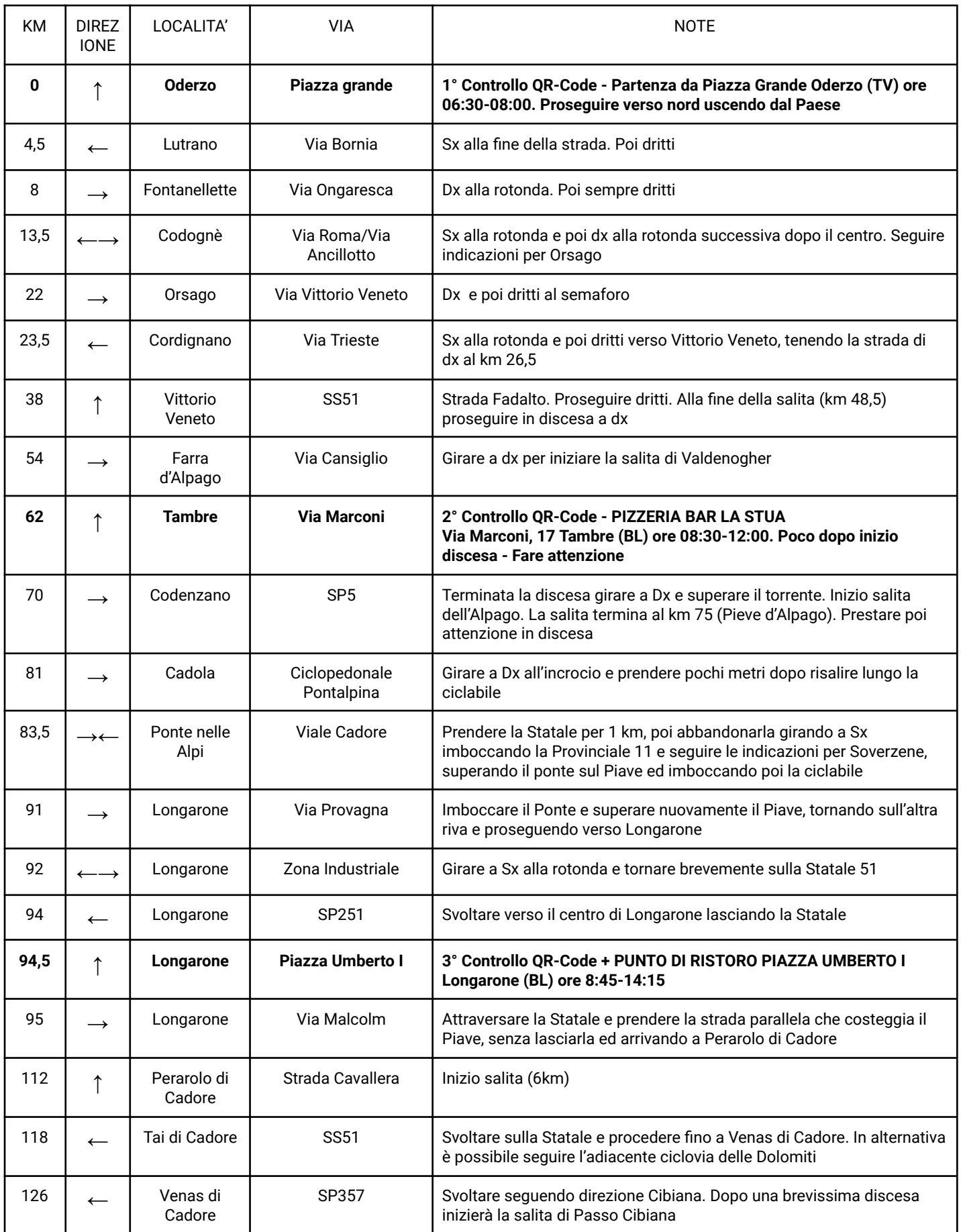

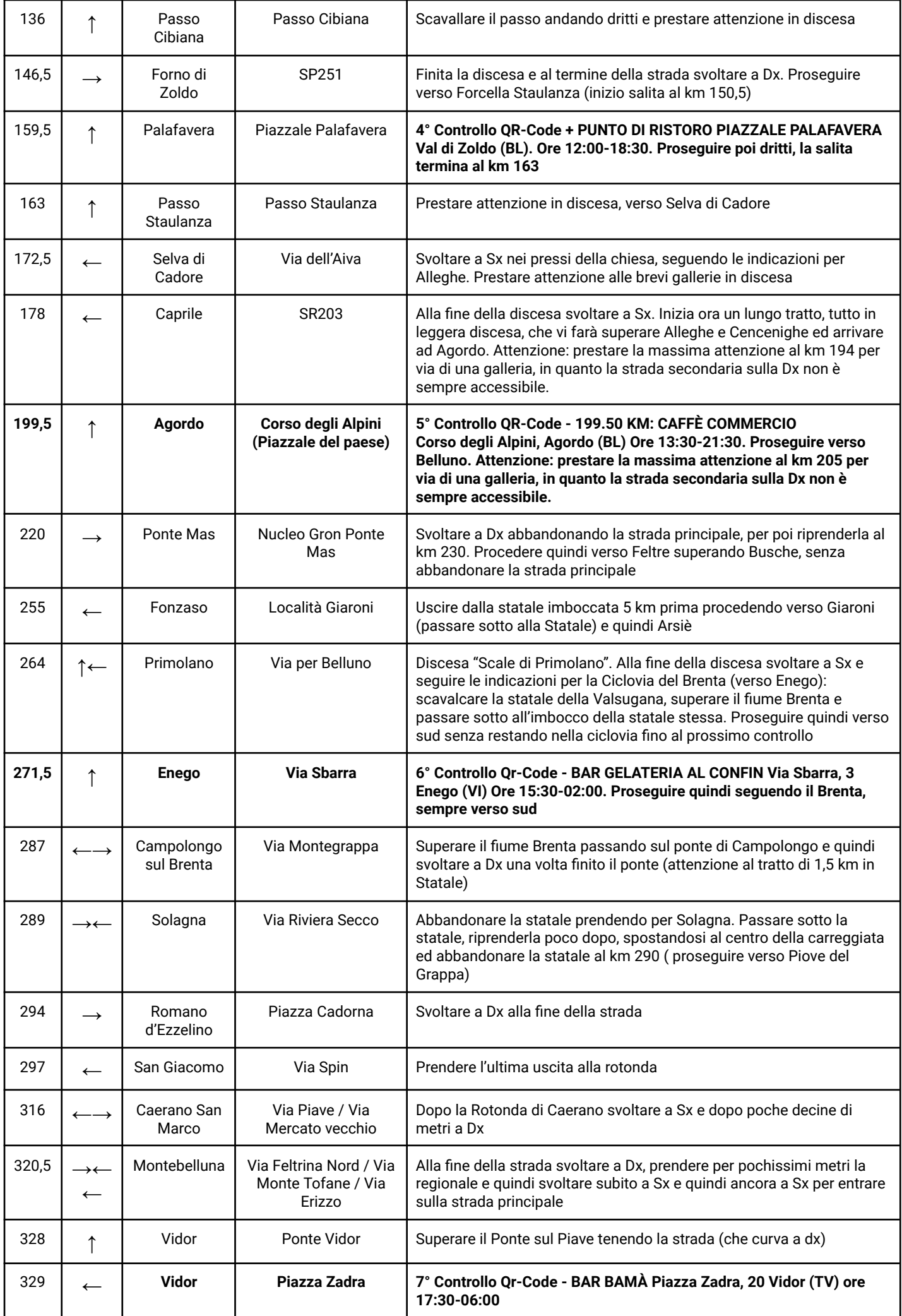

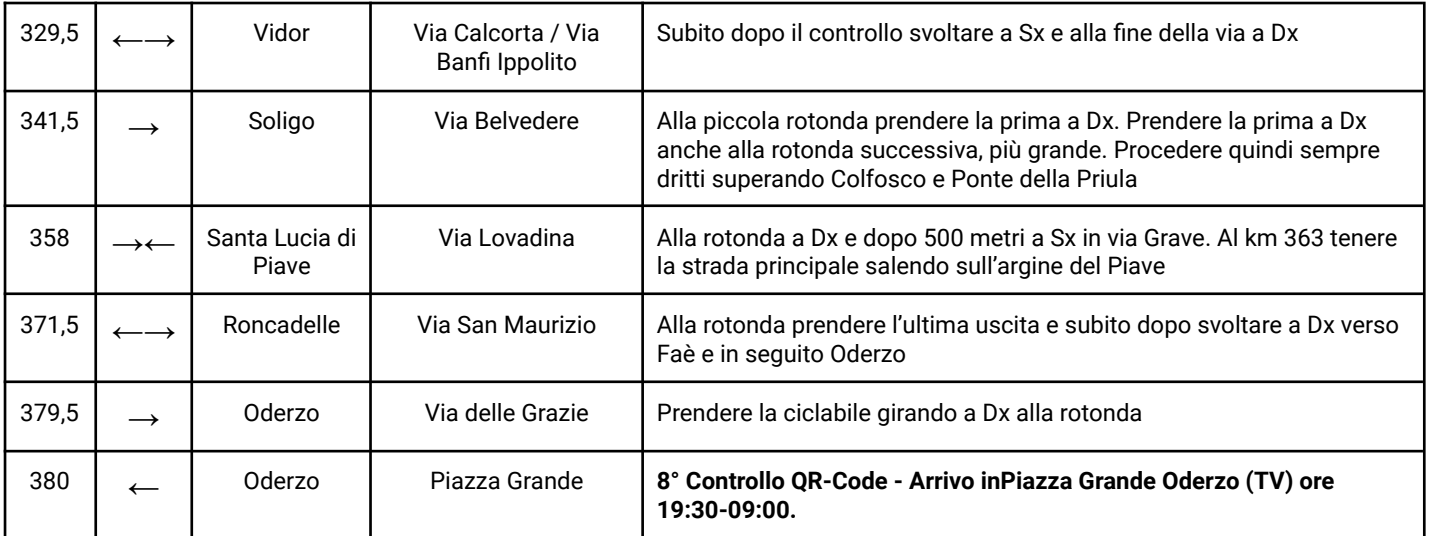